ZAŁACZNIK nr 5 do Regulaminu korzystania z Geoportalu Gminy Czechowice-Dziedzice

Czechowice-Dziedzice, dnia …………………

## Burmistrz Czechowic-Dziedzic

Plac Jana Pawła II 1 43-502 Czechowice-Dziedzice

## Wniosek o przyznanie dostępu do systemu informatycznego (GEOPORTALU GMINY CZECHOWICE-DZIEDZICE) Urzędu Miejskiego w Czechowicach-Dziedzicach dla uczestników internetowej narady koordynacyjnej

Uczestnik internetowej narady koordynacyjnej – ZUD

Podmiot władający siecią podziemnego uzbrojenia terenu, podmiot publiczny,

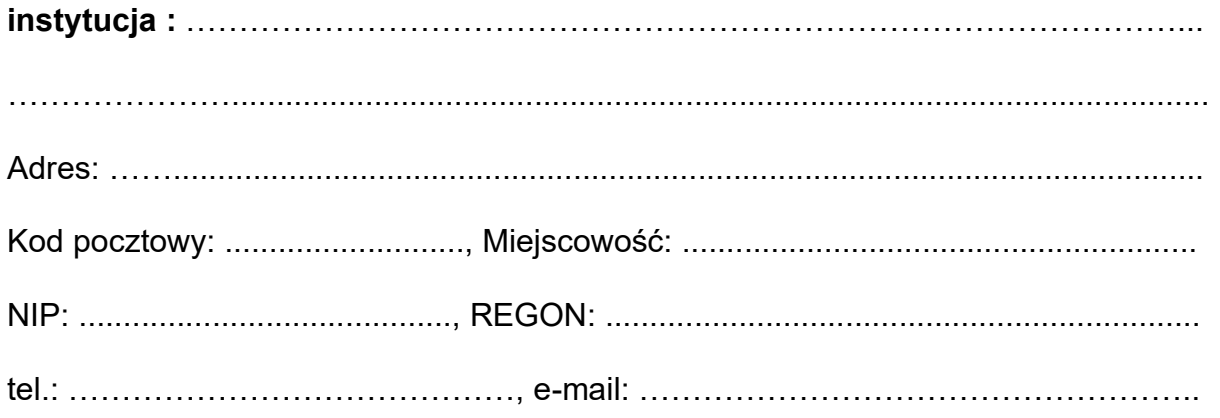

## Użytkownik autoryzowany :

Imię: ……………………………………, Nazwisko: ………………………………………

tel.: ……………………………………, e-mail: .……………………………………………

Dostęp ma być przyznany(zgodnie z udzielonym upoważnieniem, pełnomocnictwem):

a) na okres od ………………. do ……………………….

b) bezterminowo

Adres IP:\* …………………………………. \* Proszę uzupełnić w przypadku ograniczenia logowania do systemu.

Proszę wskazać sposób przekazania loginu i hasła: telefonicznie, e-mail, osobiście, pocztą (niepotrzebne skreślić)

Ja niżej podpisany/podpisana:

- 1. Zobowiązuję się do zachowania w tajemnicy i nie udostępniania innym osobom loginu i hasła do systemu Geoportal pod groźbą konsekwencji prawnych, wynikających z nieuprawnionego użycia tychże danych oraz użytkowania konta niezgodnie z jego przeznaczeniem.
- 2. Potwierdzam poprawność podanych danych.
- 3. Oświadczam, że zapoznałem/łam się z Regulaminem dotyczącym korzystania z Geoportalu Gminy Czechowie-Dziedzice.
- 4. Oświadczam, że zapoznałem/łam się z treścią klauzuli informacyjnej RODO.
- 5. Oświadczam, że spełniam warunki zabezpieczeń technicznych i organizacyjnych niezbędnych do uzyskania dostępu do modułu Internetowe narady koordynacyjne – ZUD.

Podmiot władający siecią, podmiot publiczny, instytucja :

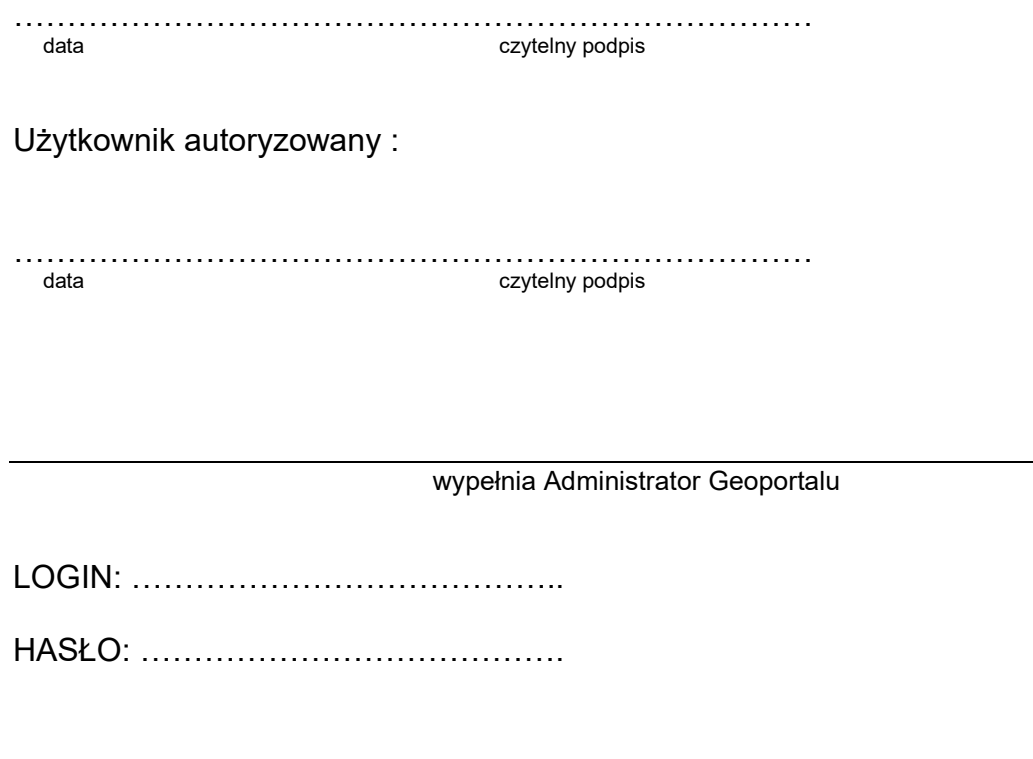

………………………………………………………… data i podpis Administratora